# **CVJM Siegerland - App**

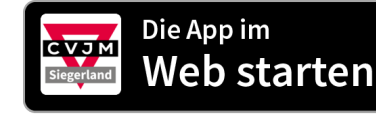

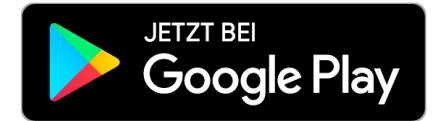

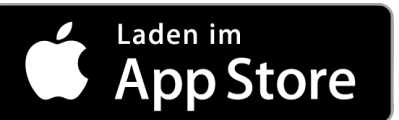

<https://cvjmsiegerland.communiapp.de> [https://play.google.com/store/apps/details?](https://play.google.com/store/apps/details?id=com.communi.cvjmsiegerland) id=com.communi.cvjmsiegerland

<https://apps.apple.com/app/id1606764631>

# **Herzlich Willkommen in der CVJM Siegerland-App!**

Wir freuen uns, dass wir mit Hilfe der CVJM Siegerland-App die **Kommunikation** auf und zwischen den unterschiedlichsten Ebenen deutlich verbessern können. Super, dass ihr mitmacht!

Die App bietet unterschiedliche Features, die Kommunikation, also **mehr als nur einen Chat**, erlaubt. Man kann öffentliche und geschlossene **Gruppen** einrichten, **Kalender** teilen und verschiedene Arten an **Beiträgen** erstellen. Probiert es gerne aus!

Die App kann man über die gängigen Stores geladen oder aber per Browser genutzt werden. Für die Registrierung ist keine Telefonnummer notwendig. Kosten entstehen den Nutzern und Ortsvereinen keine, der CVJM Siegerland zahlt die Lizenzgebühren.

Damit wir vielen Benutzern im Siegerland einen möglichst angenehmen Aufenthalt in der App ermöglichen wollen wir uns **ein paar Regeln** geben und damit Strukturen einhalten.

### **1. FÜR WEN IST DIE APP GEDACHT**

• Die App soll für **Mitarbeitende** der CVJM im Siegerland sowie der Fachausschüsse, Freizeiten und Projekten des CVJM Siegerland genutzt werden. Eine Ausdehnung auf Teilnehmende & Co. ist derzeit nicht vorgesehen.

#### **2. BENUTZER:IN DER APP**

• Melde dich als **Benutzer:in** bitte mit deinem **korrekten Namen** an. Nicknames und Pseudonyme helfen uns hier nicht weiter. Wir wollen wissen, mit wem wir kommunizieren. Dazu hilft auch ein Profilbild, was dich zeigt.

# **3. DIE BENENNUNG DER GRUPPEN SOLLTE FOLGENDEM SYSTEM FOLGEN:**

- **Fachausschüsse** des CVJM Siegerland beginnen im Gruppennamen mit "FA"
- Arbeitsgruppen/Projektgruppen/Freizeiten des CVJM Siegerland stellen das in ihrer **Benennung deutlich heraus**.
- Ortsvereine stellen den Namen ihres Ortsvereines der Gruppenbezeichnung voran, bspw. "CVJM Alchen - Vorstand" oder "CVJM Alchen - Mitarbeitende" oder "CVJM Alchen - Mädchenjungschar", etc.

# **4. SONSTIGES**

- Auch bei allen Beiträgen ist natürlich hilfreich, wenn sie **eindeutig benannt** sind.
- Wir behalten uns vor ggf. Titeländerungen bzw. redaktionelle Änderungen vorzunehmen, wenn wir etwas nicht zielführend oder aber für nicht verantwortbar halten.
- Gruppen und Beiträge, die nicht mehr genutzt werden sollten umgehend gelöscht werden. Das dient der Übersichtlichkeit.

#### **5. WIE FUNKTIONIERT WAS?**

- Video-Tutorials sind unter diesem Link zu finden: [https://www.youtube.com/playlist?](https://www.youtube.com/playlist?list=PL8QmU76LX9K1AbKjr6KNACuMPGtWAVvap) [list=PL8QmU76LX9K1AbKjr6KNACuMPGtWAVvap](https://www.youtube.com/playlist?list=PL8QmU76LX9K1AbKjr6KNACuMPGtWAVvap)
- Unheimlich viele Erklärungen findest du hier:<https://communi.freshdesk.com/support/home>

Gerne stellen wir die App in euerm Mitarbeitendenteam vor, bei **Fragen zur APP** und der Nutzung wendet euch gerne an **Timo Nöh** [noeh@cvjm-siegerland.de|